## **Como Gerar Tráfego e Vendas com Vídeos**

Escrito por Vasco Marques Quarta, 17 Julho 2013 10:24

Filipe Carrera Coordenador da Pós-Graduação em Marketing Digital IADE-IPAM, Vasco Marques e os docentes Sónia Costa e João Miguel Lopes debatem: Como Gerar Tráfego e Vendas com Vídeos Online.

Algumas estatísticas youtube:

- mil milhões utilizadores únicos mensais,
- 6 mil milhões de horas vistas mensais (aumentou 50% no último ano, 1 hora por pessoa),
- 100 horas enviadas a cada minuto
- 25% tráfego é mobile: mil milhões de visualizações por dia

Integrar nas redes sociais e website

- Embed no website e link direto na descrição dá mais autoridade

 - Dentro de um separador facebook: um ou mais vídeos ou integrar automátic com aplicação

Investir em anúncios youtube.pt

Ganhar dinheiro a produzir vídeos: já é possível em portugal

Vender com vídeos: explicar produto, demonstração, serviços, testemunhos

Optimização de vídeos para Google e youtube

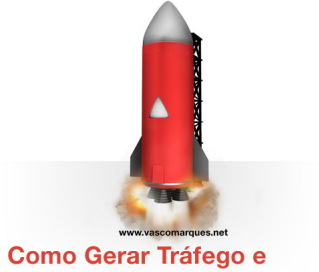

**Vendas com Vídeos Online** 

- Nome, tags, descrição

## **Como Gerar Tráfego e Vendas com Vídeos**

Escrito por Vasco Marques Quarta, 17 Julho 2013 10:24

- Responder sempre
- Produzir muitos vídeos

Anúncios grátis no youtube!

Como criar vídeos facilmente sem perceber nada de vídeo

- Power point 2010 ou superior
- Windows Movie Maker

Conquistar reputação e notoriedade, sabendo partilhar

- Formações grátis e webinars
- Tutoriais
- Partilhar a sua visão e conhecimento

Truques para aumentar tráfego no website através do youtube

- ver o que é mais pesquisado no youtube e Google e produzir vídeos relacionados
- Google keyword tool e google trends, para perceber o que é mais pesquisado

 - Ubersugest para obter sugestões automáticas do google e produzir conteúdos relacionados

Persoanlizar canal youtube

- Links
- Playlists
- Imagem de topo
- Vídeo de arranque

## **Como Gerar Tráfego e Vendas com Vídeos**

Escrito por Vasco Marques Quarta, 17 Julho 2013 10:24

Youtube analytics: dá informação muito importante dos vídeos: os mais vistos

Mais dicas:

- Editor de vídeo online
- Vídeos em inglês faz transcrição automática 100%
- Adicionar legendas permite também tradução automática
- Adicionar links e notas para vídeo interactivo ou subscrição de canal